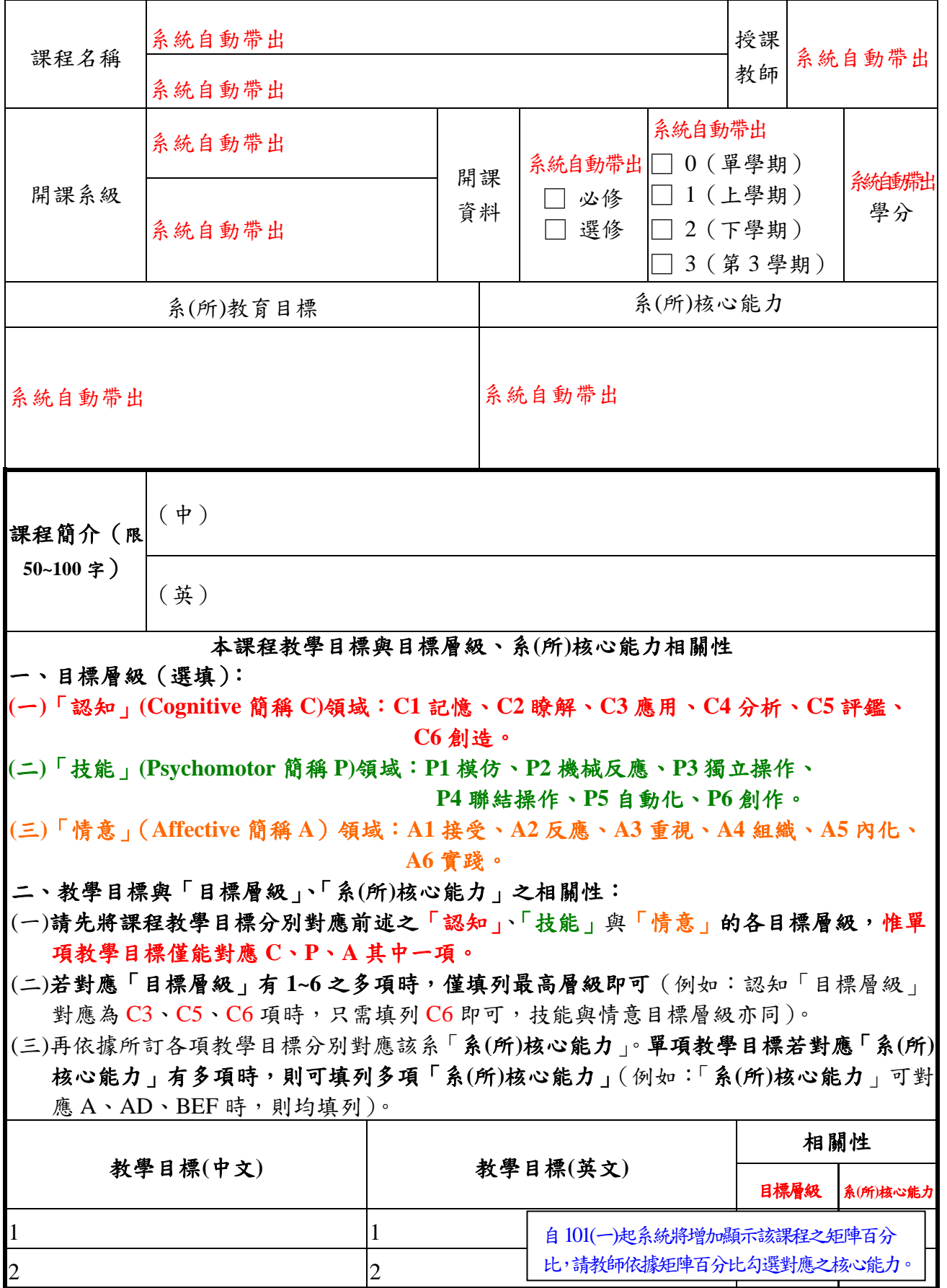

淡江大學 學年度第 學期課程教學計畫表

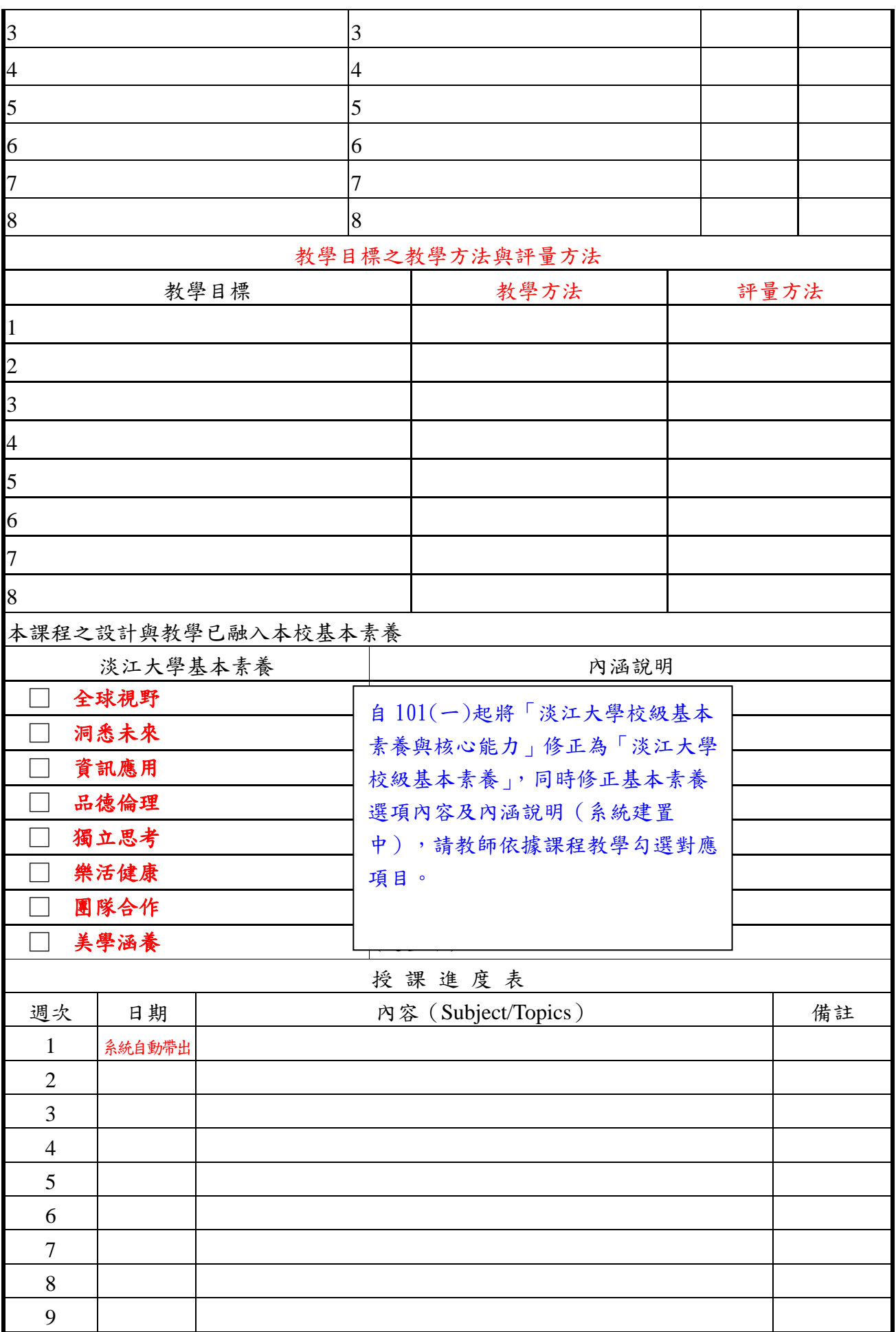

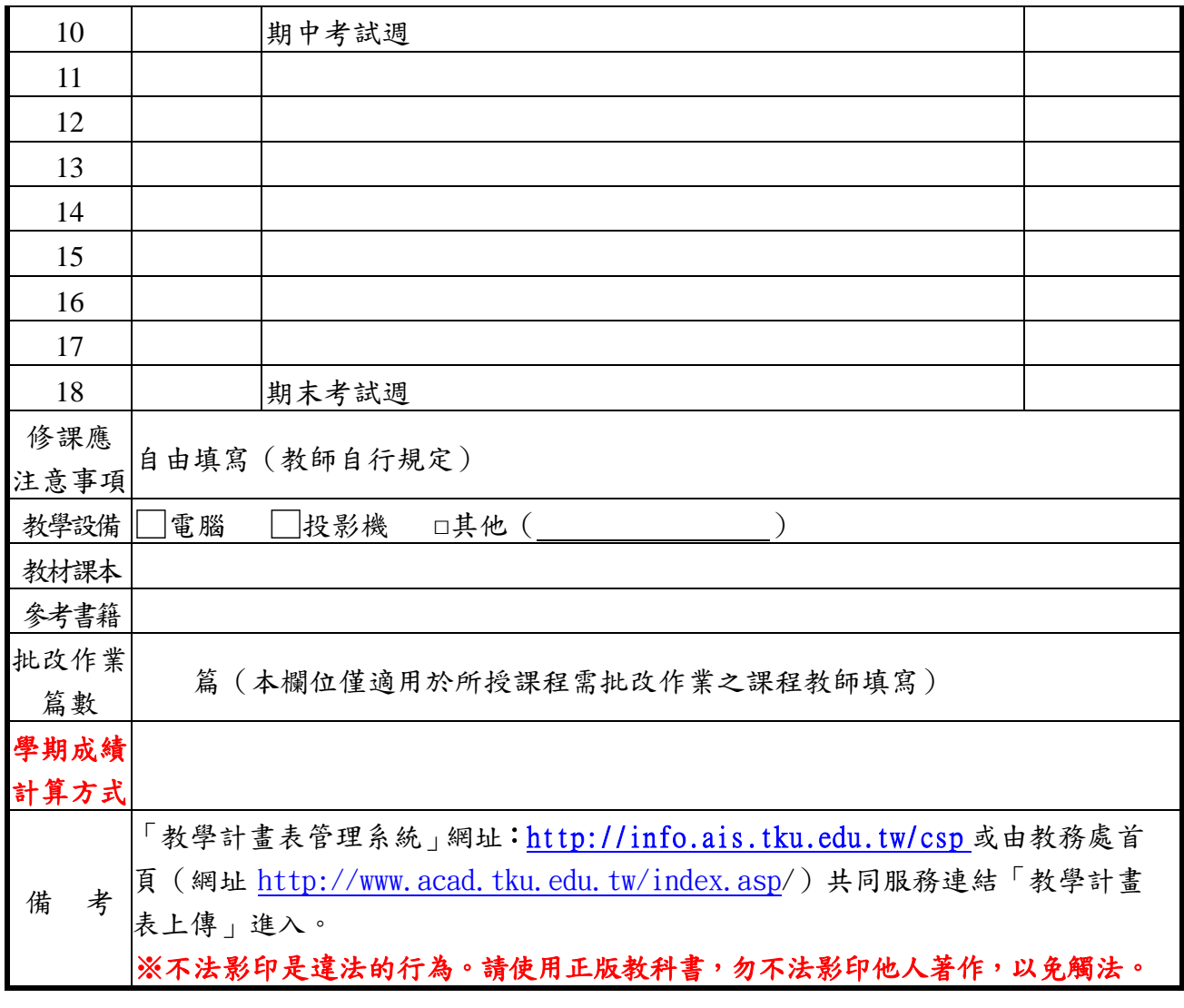

依個資保護法規定,本表單各項資料係僅作為業務處理需用,絕不轉做其他用途,將於資料處理完畢 且保留至期限後,逕行銷毀。 表單編號:ATRX-Q03-001-FM201-07